# Analytics Practicum Supervisor Meeting 02

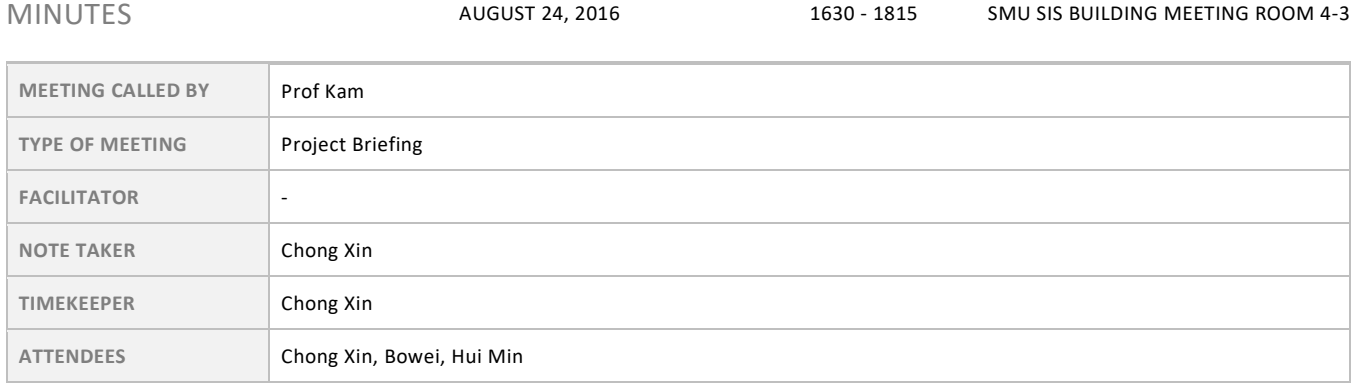

## Agenda topics

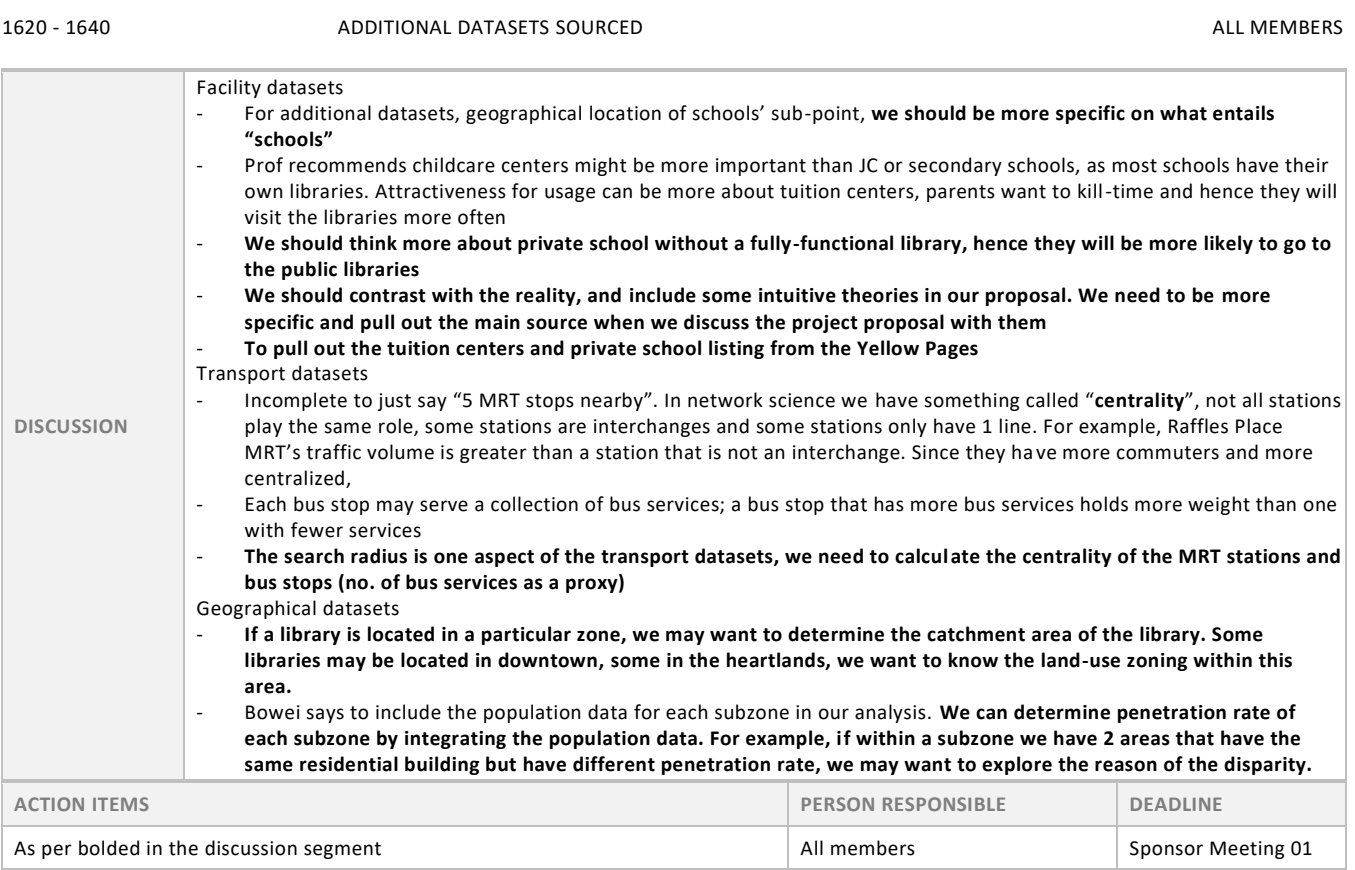

## 1640 - 1650

### UNDERSTANDING COLUMN HEADING OF DATA (LOCALE PLANNING ADZID IN PATRON DATASET) AND THE SERVICE COLONING ADDITIONAL PLANNING ADZID IN PATRON DATASET)

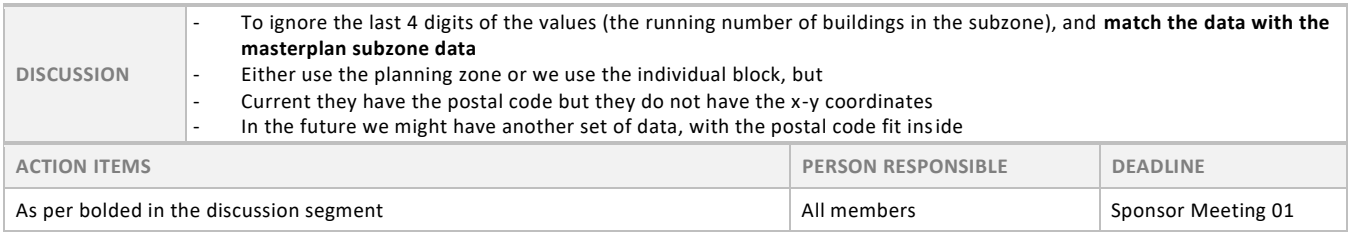

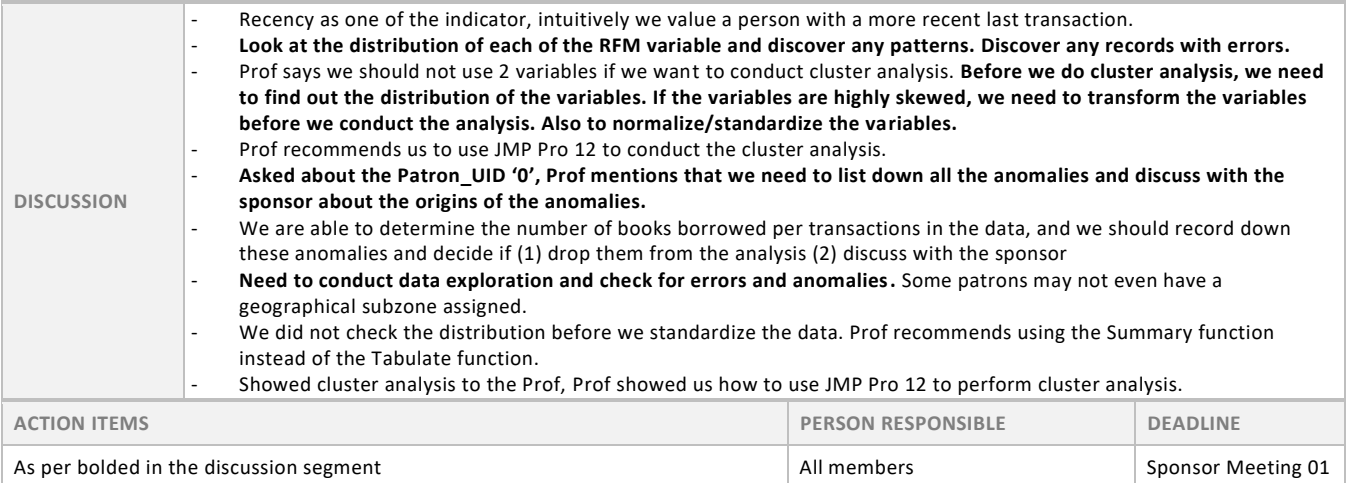

1710 - 1740 HUFF'S MODEL ALL MEMBERS

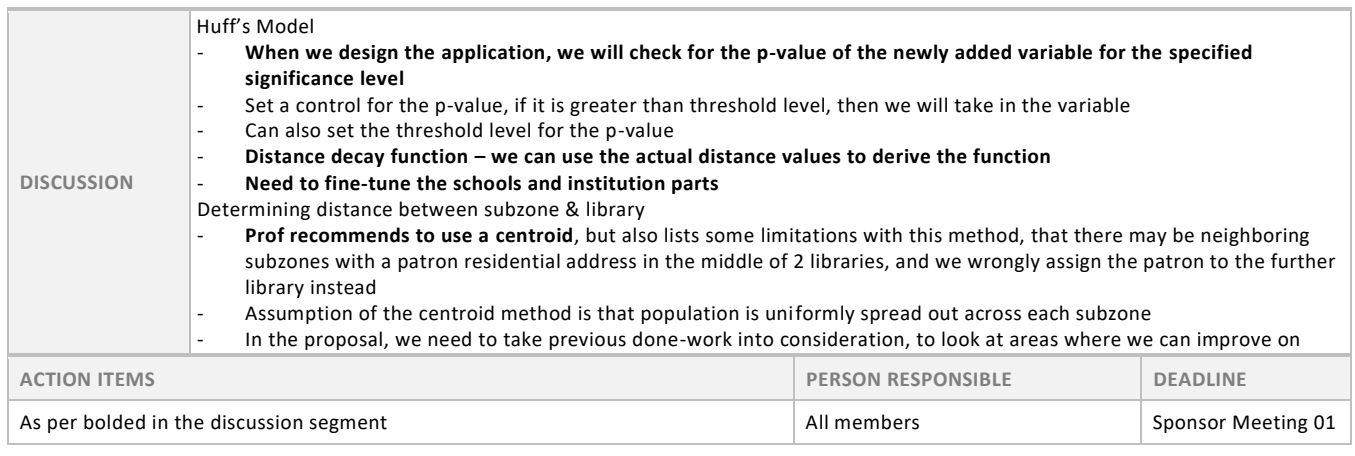

## 1740 - 1750 REGARDING TECHNOLOGY ALL MEMBERS

**DISCUSSION** - We need to decide whether to use Apache Spark or SpatiaLite<br>- People in NLB hope that we can give them something that they - People in NLB hope that we can give them something that they do not have to bother with the backend issues<br>- Allow users to upload specific file types like .csv. but we do not need to do an extended list Allow users to upload specific file types like .csv, but we do not need to do an extended list **ACTION ITEMS PERSON RESPONSIBLE DEADLINE** - - -

## 1750 - 1815 SPONSOR MEETING SCHEDULE & FEEDBACK ALL MEMBERS

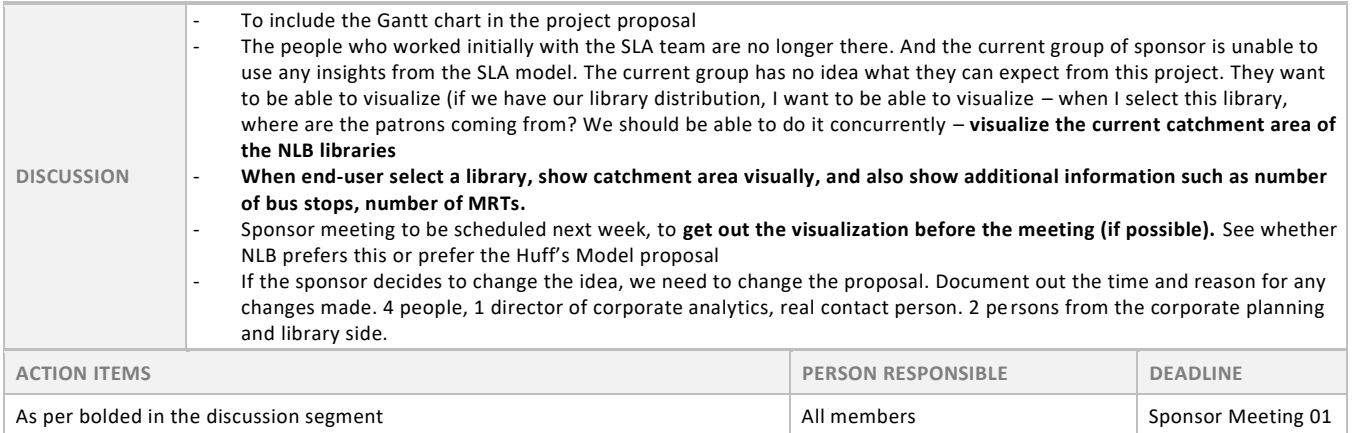

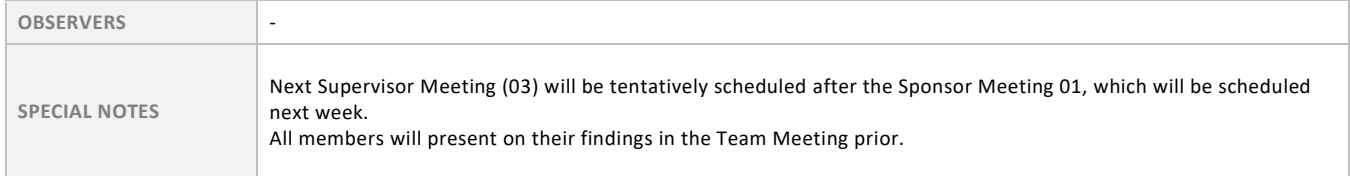